# **BAB III**

# **METODE PENELITIAN**

### **3.1 Obyek dan Lokasi Penelitian**

Obyek penelitian ini adalah kinerja keuangan dan risiko sistematik perusahaan pertambangan yang terdaftar di Bursa Efek Indonesia periode 2013- 2017. Lokasi penelitian adalah Bursa Efek Indonesia.

## **3.2 Populasi dan Sampel**

Populasi penelitian ini adalah seluruh perusahaan pertambangan yang terdaftar di Bursa Efek Indonesia pada periode 2013-2017 yaitu sebanyak 41 perusahaan. Sampel penelitian ini diambil dengan purposive sampling dengan kriteria:

- 1. Perusahaan pertambangan yang terdaftar di Bursa Efek Indonesia pada periode 2013-2017 secara berturut-turut.
- 2. Perusahaan memiliki data yang lengkap selama periode penelitian
- 3. Perusahaan tidak mengalami suspend selama periode penelitian.

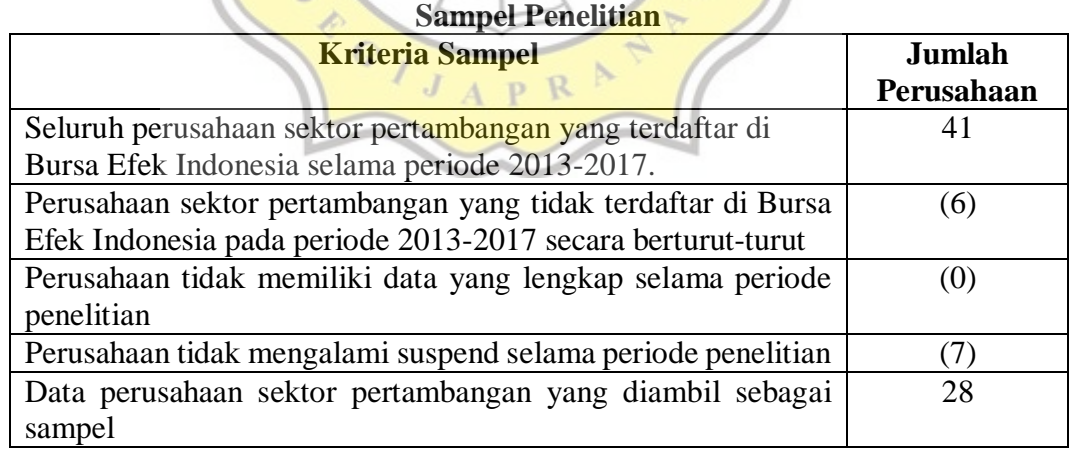

**Tabel 3.1**

Sumber : Data sekunder yang diolah

Data dari perusahaan sampel yang dapat digunakan sebagai sampel dalam penelitian ini berjumlah 28 perusahaan pertambangan yang terdaftar di Bursa Efek Indonesia selama periode 2013-2017 (5 tahun).

### **3.3 Jenis dan Sumber Data**

Jenis data yang dipakai di penelitian ini adalah data sekunder berupa data laporan keuangan pada perusahaan pertambangan yang merupakan sampel penelitian ini yang diambil dari data keuangan pada Bursa Efek Indonesia (idx.co.id).

### **3.4 Teknik Pengumpulan Data**

Pengumpulan data menggunakan teknik dokumentasi yaitu pencatatan berdasarkan hasil informasi laporan keuangan perusahaan (Sugiyono, 2013). Data akn diambil dari data keuangan perusahaan pertambangan yang terdaftar di Bursa Efek Indonesia pada periode 2013-2017 pada Bursa Efek Indonesia (idx.co.id).

# **3.5 Teknik Analisis Data**

# **3.5.1. Uji Asumsi Klasik**

1. Uji Normalitas

Untuk mengetahui apakah data terdistribusi normal adalah dengan melakukan Uji Kolmogorov-Smirnov. Uji ini dilakukan dengan memasukkan nilai residual dalam pengujian non parametrik. Jika nilai signifikansi signifikan, yaitu < 0,05, maka data tidak terdistribusi secara P<sub>R</sub> normal.

2. Uji Multikolinearitas

Suatu pengujian untuk melihat apakah ditemukan adanya korelasi antar vairabel bebas pada model regresi disebut sebagai uji multikolinearitas. Nilai *cut off* yang umum dipakai untuk menunjukkan adanya multikolinearitas adalah nilai *tolerance <* 0,10 atau sama dengan nilai VIF > 10 (Ghozali, 2016). Apabila didalam mode regresi tdak terlihat adanya asumsi deteksi seperti yang disebutkan diatas maka penggunaan moel regresi dalam penelitian ini terbebas dari Multikolinearitas dan juga sebaliknya.

3. Uji Heteroskedastisitas

Metode untuk mengetahui heteroskedastisitas adalah dengan menggunakan uji statistic yaitu uji Glejser. Uji Glejser dilakukan dengan meregresikan variabel bebas dengan *unstandardized residuals*. Dasar pengambilan keputusannya adalah jika nilai signifikansi semua variabel bebas > 0,05 maka tidak terjadi heteroskedastisitas.

4. Uji Autokorelasi

Pengujian kesalahan (error) yang berpotensi mengganggu perhitungan dilakukan dengan uji autokorelasi (Ghozali, 2016). Pengukuran autokorelasi dilakukan dengan uji Durbin-Watson dengan nilai DW ada di antara dU dan 4-dU (Ghozali, 2016).

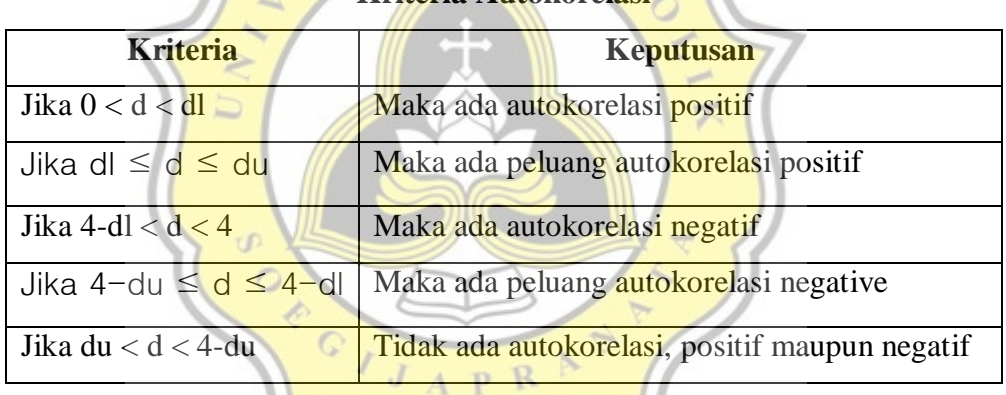

# **Tabel 3.2 Kriteria Autokorelasi**

## **3.5.2. Statistik Deskriptif**

Statistik deskriptif memberikan gambaran mengenai variabel penelitian dilihat dari nilai rata-rata, nilai maksimal, nilai minimal dan standar deviasi untuk memberikan gambaran mengenai posisi rata-rata perusahaan pertambangan yang menjadi sampel dalam penelitian ini (Ghozali, 2016).

## **3.5.3 Analisis Regresi Linier Berganda**

Analisis ini digunakan untuk mengetahui seberapa besar pengaruh variabel bebas terhadap variabel terikat, persamaan yang digunakan adalah sebagai berikut (Ghozali, 2016):

 $Risk = a + b<sub>1</sub>DER + b<sub>2</sub>DOL + b<sub>3</sub>EPS + b<sub>4</sub>Size + b<sub>5</sub>ROA + b<sub>6</sub>CR + e$ 

Dimana :

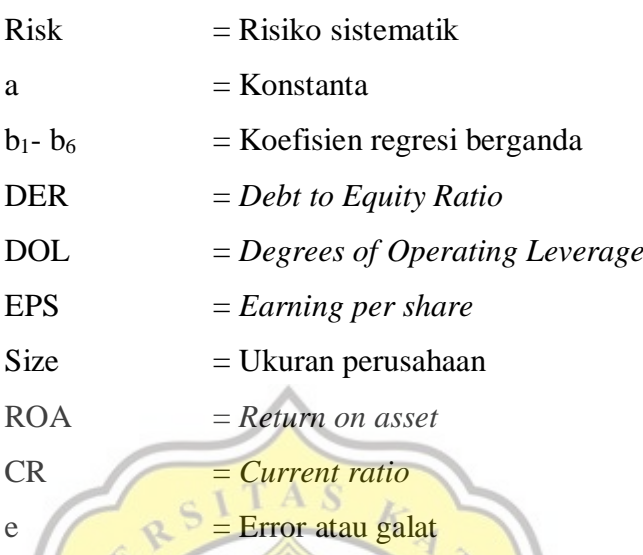

# **3.5.4 Pengujian Hipotesis (Uji t)**

Pengujian ini digunakan untuk menganalisis atau menguji hipotesis dengan menggunakan uji signifikansi dengan tingkat alpha yang digunakan adalah 5%. Kriteria penerimaan hipotesis yaitu (Ghozali, 2016):

- Apabila signifikansi < 0,05, maka  $H_1$ ,  $H_2$ ,  $H_3$ ,  $H_4$ ,  $H_5$ ,  $H_6$  diterima
- Apabila signifikansi > 0,05, maka  $H_1$ ,  $H_2$ ,  $H_3$ ,  $H_4$ ,  $H_5$ ,  $H_6$  ditolak

**APR**